## **[11.12] nSolve() may ignore solution constraints**

This tip demonstrates two cases for which *nSolve()* ignores solution constraints and returns a solution outside of the constraints. The first case involves the ordering of the conditional constraint if it uses local variables, and the second case relates to whether or not the independent variable is declared local or not. AMS 2.05 is used for the examples, but earlier AMS versions may also exhibit the problems.

## Conditional constraint ordering

When used in a program or function, nSolve() does not always honor solution constraints if the constraints are local variables. If the constraint is expressed like this:

```
...
local low,high
value_1→low
value_2 →high
nsolve(f(x)=0,x0|x>low and x<high →result
...
```
then nSolve() seems to return the correct root. However, if the constraint conditional expression is reversed with respect to x, that is,  $low < x$  instead of  $x > low$ .

```
nsolve(f(x)=0, x0|)low<x and x<high \rightarrowresult
```
then nSolve() may return a result that is a root, but is not bound by the constraints. As an example consider the function

 $f(x) = x^{3} - 6 \cdot x^{2} + 11 \cdot x - 6 + \sin(x)$ 

with roots

x1 = 0.7137 9958 4872 36  $x2 = 1.1085563021699$  $x3 = 2.14042730947$ 

and we want to find x3. Various permutations of the constraints give these results:

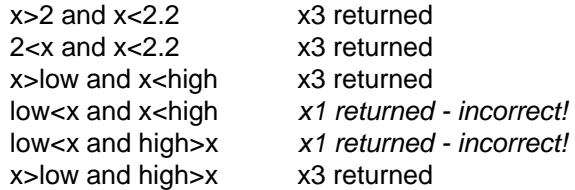

If the constraints are numbers, then the conditional ordering is immaterial; nSolve() returned the correct bounded root. However, if the constraints are local variables, then we must order the conditional expression such that the independent variable occurs first.

solve() gives similar interesting results:

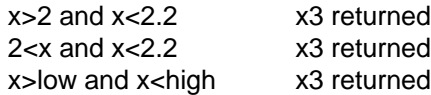

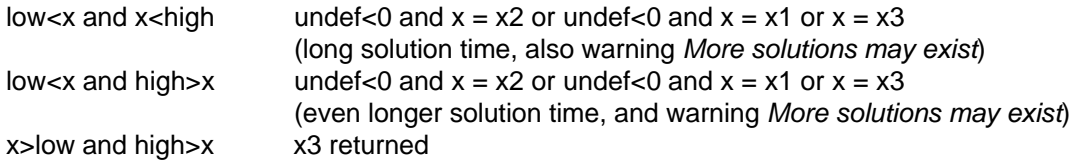

## Indpendent variable local declaration

In what may be a related situation,  $nSolve()$  results seem to depend on whether or not the independent variable is declared local. I will use this program as an example:

```
solvebug(vf)
    Func
    ©Demonstrate nSolve() failure with constraints
    ©29dec01/dburkett@infinet.com
    Local vfs,tapx,t
    © Find estimate tapx for solution
    ln(1000*(vf-.015))→vfs
    polyeval({3.618919682914, 31.003830334444,76.737472978603, 68.237201523917,262.4613974175
    1,84.916629306139},vfs)+polyeval({⁻3.9287348339733⁻7,5.9179552041553⁻5,⁻0.0036896155610
    467,0.12308990642018,⁻2.7560332337098,0},1/vfs)→tapx
    © Find solution, with bounds from tapx
    nSolve(vfts12Ø(t)=vf, t)|t≥tapx-.4 and t≤min({tapx+.4,705.47})
    EndFunc
and vfts120() looks like this:
```

```
vfts120(ts)func
© This expression is all one program line.
polyeval({6.177102005557E-14, 3.724921779392E-11,9.3224938547231E-9, 1.239459227407E-6,
9.2348545475962E<sup>-</sup>5,<sup>-</sup>.0036542400520554,.075999519225692},ts)
```
Endfunc

While it may appear complicated, the logic is quite simple. We want to solve the function vfts120() for the input argument vf. To speed the solution, we first find an approximate solution for t, called tapx. tapx is in turn the center of a desired solution range tapx - 0.4 to tapx + 0.4. Finally, we don't want to search for solutions beyond  $t = 705.47$ , so that constraint is included, too. As a test case, we try vfts120(100.17) = 0.01613053407. In this case the contraints are about 99.789 and 100.589, so the desired root of 100.17 is included in the bounds. As shown above, solvebug() returns about 63.673, which is a root, but outside of the constraints. Note that the constraint conditional expressions are ordered correctly: the independent variable appears first.

If we remove t from the Local list, then the correct root of 100.17 is returned, but a Questionable accuracy warning is shown. Regardless of whether or not  $t$  is declared local, the correct root is quickly returned without the warning message, if we use tapx as an initial guess for  $t$ , like this:

nSolve(vfts120(t)=vf,t=tapx)|t≥tapx-.4 and t≤min({tapx+.4,705.47})

So, it appears that the optimum fix for this problem is to declare the independent variable as Local, and also use an initial guess for the independent variable.